## Pantheon Report

Generated at 2021-07-26 03:35:26 (UTC). Data path:  $(local) \rightarrow (remote).$ Repeated the test of 2 congestion control schemes once. Each test lasted for 30 seconds running 1 flow.

System info: Linux 4.15.0-118-generic net.core.default\_qdisc = fq net.core.rmem\_default = 212992 net.core.rmem\_max = 212992 net.core.wmem\_default = 212992 net.core.wmem\_max = 212992 net.ipv4.tcp\_rmem = 4096 131072 6291456 net.ipv4.tcp\_wmem = 4096 16384 4194304

Git summary:

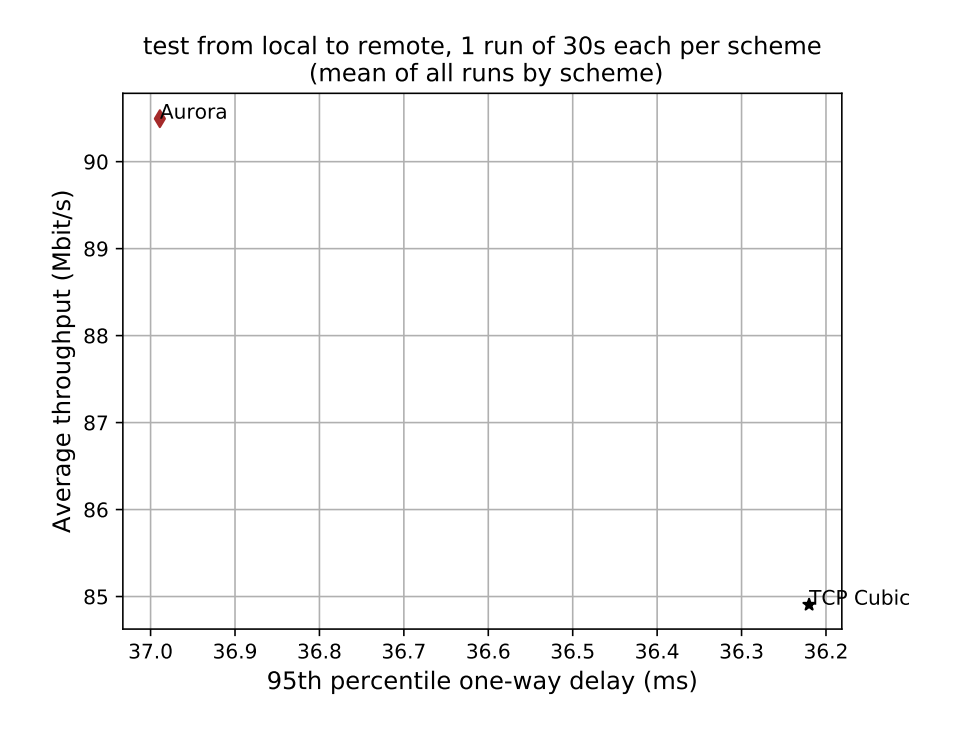

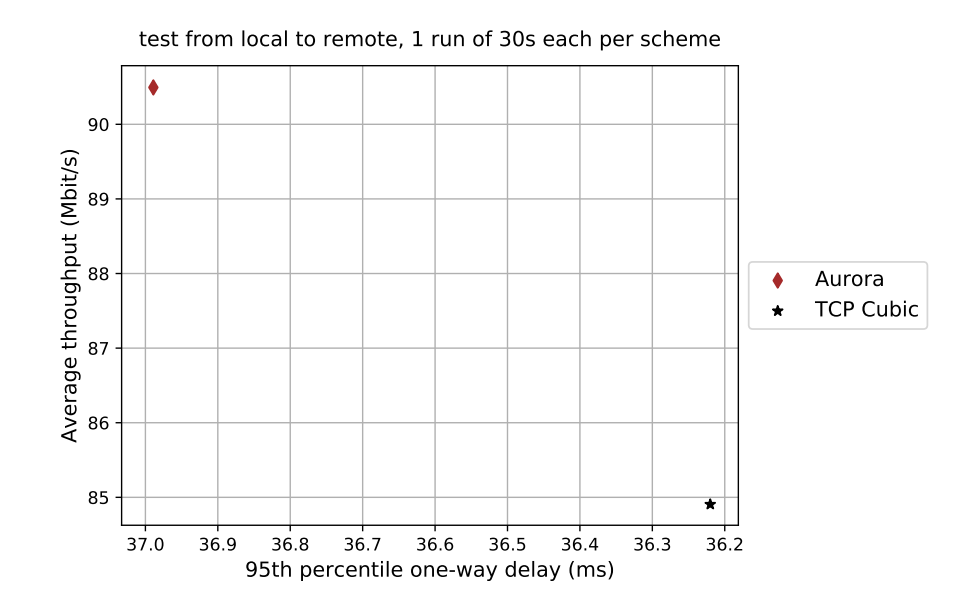

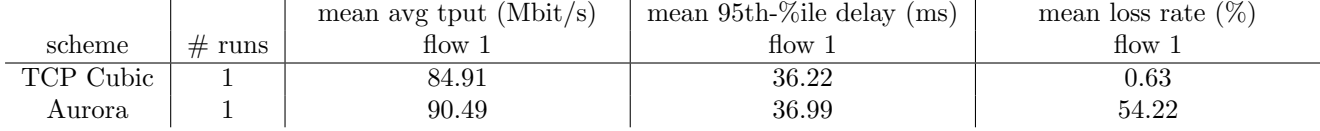

Run 1: Statistics of TCP Cubic Start at: 2021-07-26 03:33:41 End at: 2021-07-26 03:34:11 # Below is generated by plot.py at 2021-07-26 03:35:20 # Datalink statistics -- Total of 1 flow: Average throughput: 84.91 Mbit/s 95th percentile per-packet one-way delay: 36.220 ms Loss rate: 0.63% -- Flow 1: Average throughput: 84.91 Mbit/s 95th percentile per-packet one-way delay: 36.220 ms Loss rate: 0.63%

Run 1: Report of TCP Cubic — Data Link

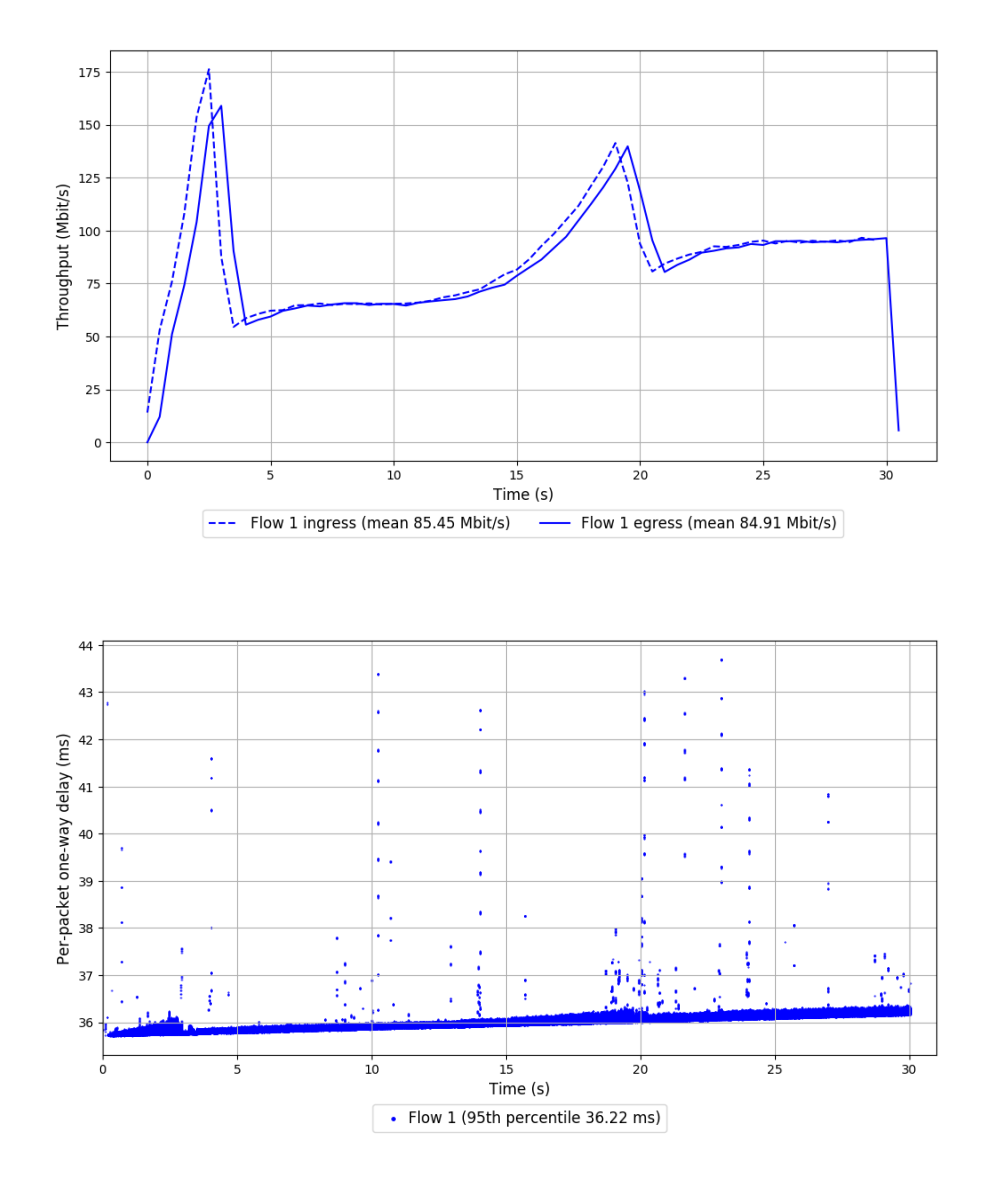

Run 1: Statistics of Aurora Start at: 2021-07-26 03:34:22 End at: 2021-07-26 03:34:52 # Below is generated by plot.py at 2021-07-26 03:35:26 # Datalink statistics -- Total of 1 flow: Average throughput: 90.49 Mbit/s 95th percentile per-packet one-way delay: 36.989 ms Loss rate: 54.22% -- Flow 1: Average throughput: 90.49 Mbit/s 95th percentile per-packet one-way delay: 36.989 ms Loss rate: 54.22%

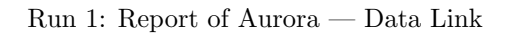

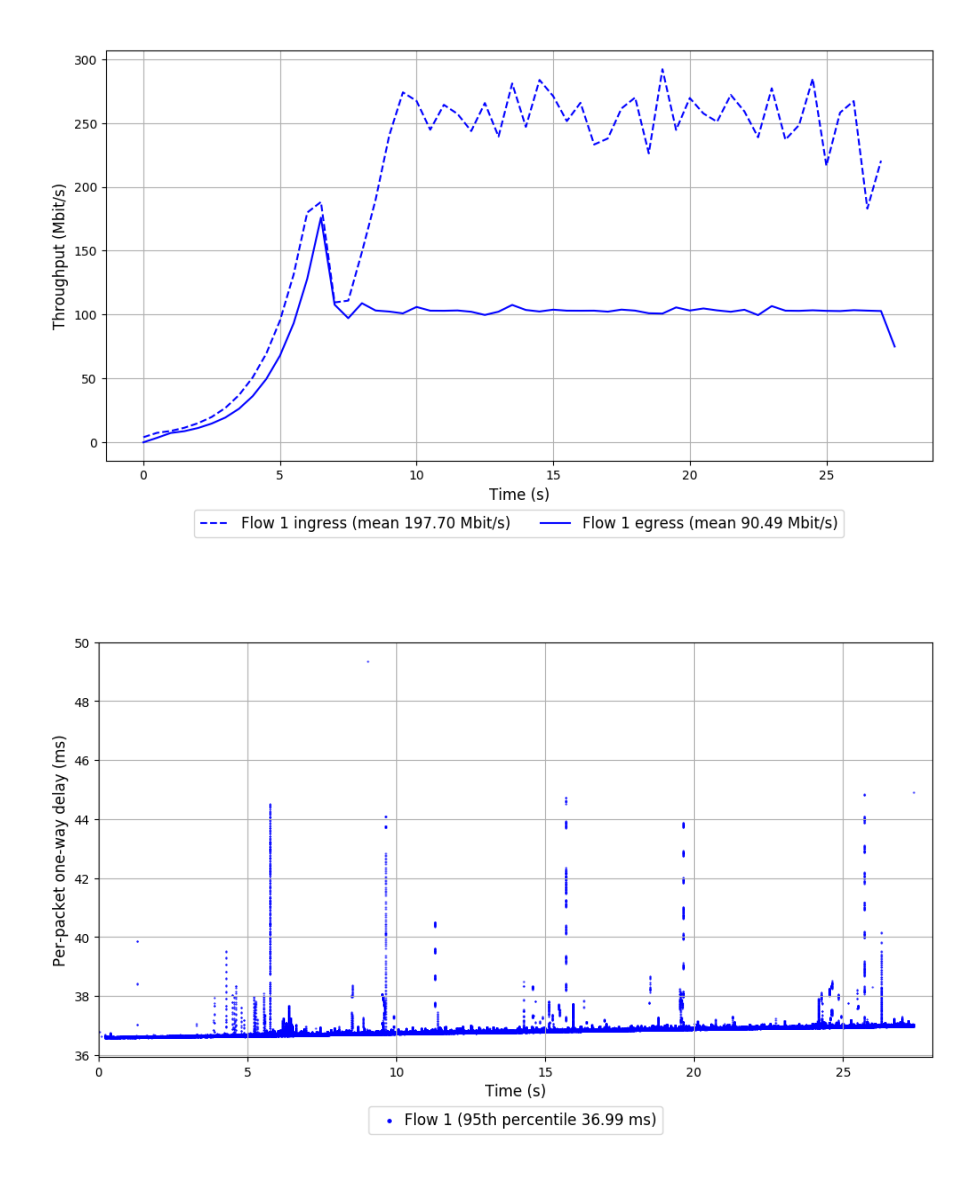